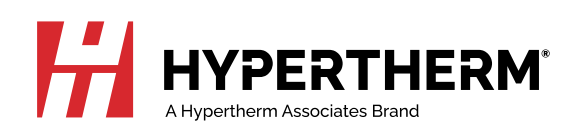

# Powermax SYNC Maschinen-Referenz

Für mechanisierte Anwendungen mit Powermax65/85/105 SYNC

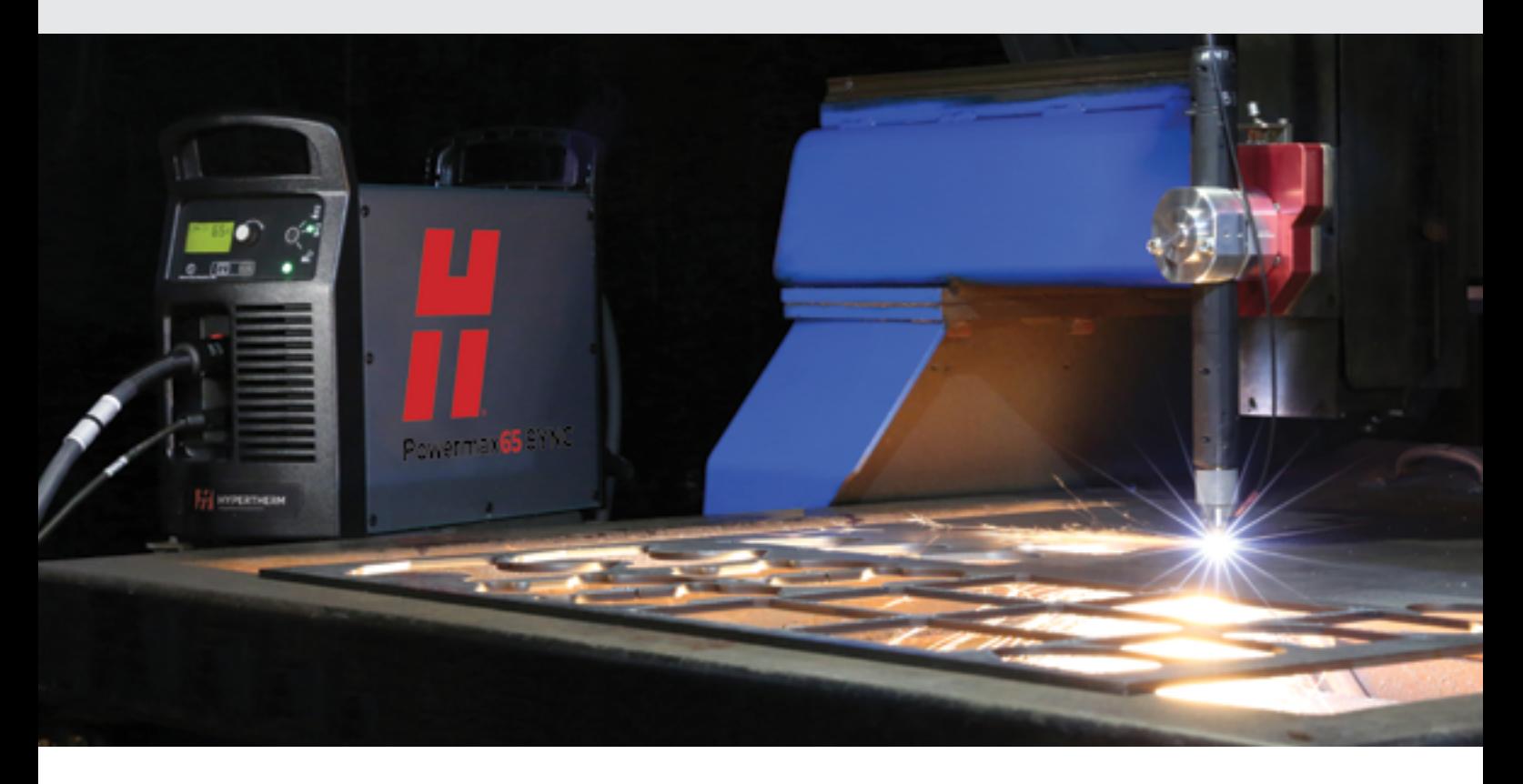

Dieser Maschinen-Referenzleitfaden soll zur Maximierung der Leistung von Powermax SYNC®-Geräten beim Schneiden auf einem CNC-Tisch dienen. Ausführliche Sicherheits- und Betriebsanleitungen finden Sie in Ihrem Benutzerhandbuch.

Im Gegensatz zu anderen Luftplasmasystemen werden bei der Serie Powermax SYNC ein einzigartiges einteiliges Einsatz-Verschleißteil und fortschrittliche Kommunikationsfunktionen verwendet. Dadurch entfällt ein erheblicher Teil der bei anderen Plasmasystemen erforderlichen Gerätekonfiguration, und Sie können sich auf die Verbesserung Ihrer Schnitte konzentrieren.

## Den geeigneten Hypertherm-Einsatz auswählen

- Sobald Sie das Material und die Stärke, die Sie schneiden wollen, bestimmt haben, wählen Sie den optimalen Einsatz für Ihr Gerät (d. h., wenn Sie z. B. einen Einsatz mit 105 Ampere für einen Powermax65 SYNC wählen, ist dieser auf 65 Ampere begrenzt).
- Die Stromquelle stellt den Gasdruck, die Stromstärke und den Schneidmodus auf der Grundlage des installierten Einsatzes ein.

#### Das richtige Verfahren auswählen

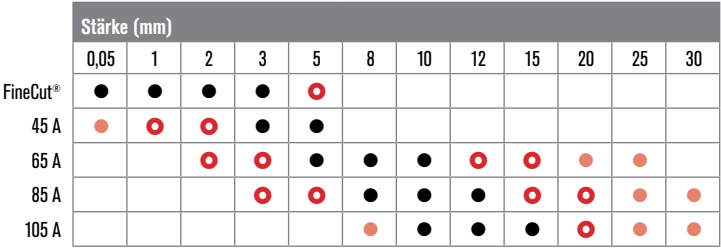

● Optimierte Schnittqualität

 $\bullet$  Nahezu optimale Schnittqualität

**C** Geringere Schnittqualität oder Geschwindigkeit

# Für Geschwindigkeit, Schnitthöhe und Lochstechhöhe in den Schneidtabellen nachschlagen

- Die Standardspezifikationen dienen als Ausgangspunkt für die Schnittoptimierung. Ihre Ergebnisse können je nach dem Zustand Ihres Tisches, Ihrer CNC und Ihrer Methode der Höhensteuerung variieren. Beim Plasmaschneiden sind die richtige Lochstech- und Schnitthöhe besonders wichtig. Eine falsche Lochstech- oder Schnitthöhe kann zu einer Reihe von Problemen führen, z. B. zu einem Lichtbogen, der zwar zündet, aber nicht überträgt.
- Es ist zu beachten, dass sich die Länge des Plasmalichtbogens mit der Abnutzung des Verschleißteils und dem zunehmenden Abstand zwischen dem Werkstück und dem Hafnium in der Elektrode verändert, wodurch sich die Lichtbogenspannung erhöht. Die Höhe muss unter Umständen angepasst werden, wenn Sie keine Brennerhöhensteuerung verwenden, die die Lichtbogenspannung erkennt und sich automatisch anpasst.
- Die vollständigen Schneidtabellen finden Sie in dem Powermax65/85/105 SYNC® Cut Charts Guide (Powermax65/85/105 SYNC Schneidtabellen-Anleitung) (810500MU), der mit Ihrem System geliefert wurde und auf der Hypertherm-Website zu finden ist.
- Wenn Sie einen ohmschen Kontakt zur Messung der Lichtbogenspannung verwenden, vergewissern Sie sich, dass der ohmsche Ring korrekt installiert ist. Die Laschen des Rings sollten den Rand des Einsatzes berühren, siehe unten.

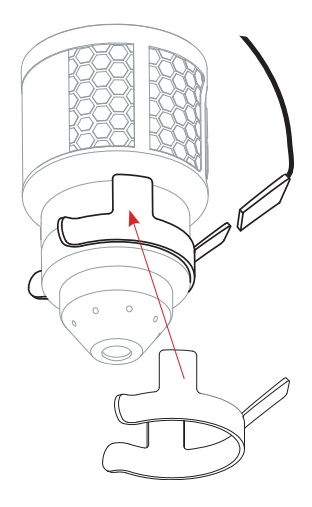

## Brenner rechtwinklig ansetzen und korrekte Höhen überprüfen

• Sorgen Sie für einen möglichst geraden Schnitt, indem Sie sicherstellen, dass der Brenner rechtwinklig sitzt und der Abstand zwischen Brenner und Werkstück stimmt.

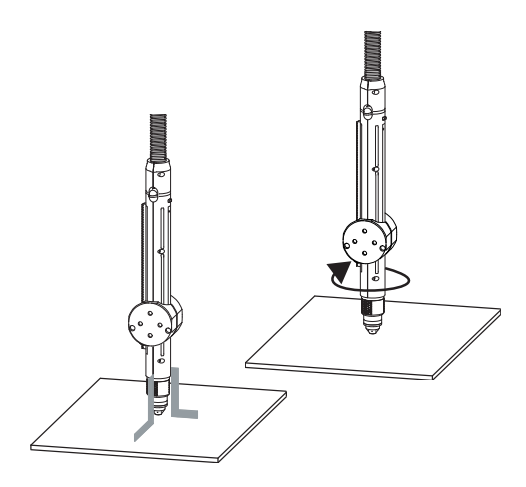

#### Standzeit der Verschleißteile maximieren

- Stellen Sie sicher, dass die Luft sauber und trocken ist. Öl, Wasser, Dampf und andere Verunreinigungen beeinträchtigen die Schnittqualität und verkürzen die Standzeit des Einsatzes.
- Überprüfen Sie Ihre Schneidparameter, einschließlich Brennerhöhe und Lochstechverzögerung.
- Zünden Sie den Brenner nur, wenn es absolut notwendig ist. Übermäßiges Zünden verkürzt die Standzeit des Einsatzes.
- In der Regel ist die Standzeit bei dickeren Werkstücken kürzer. Beachten Sie die empfohlenen Stärken für Ihre Stromquelle.
- Das Schneiden von Streckmetall verkürzt die Standzeit, da der Pilotlichtbogen ständig eingeschaltet bleibt.

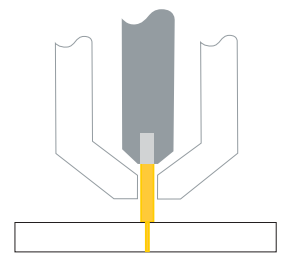

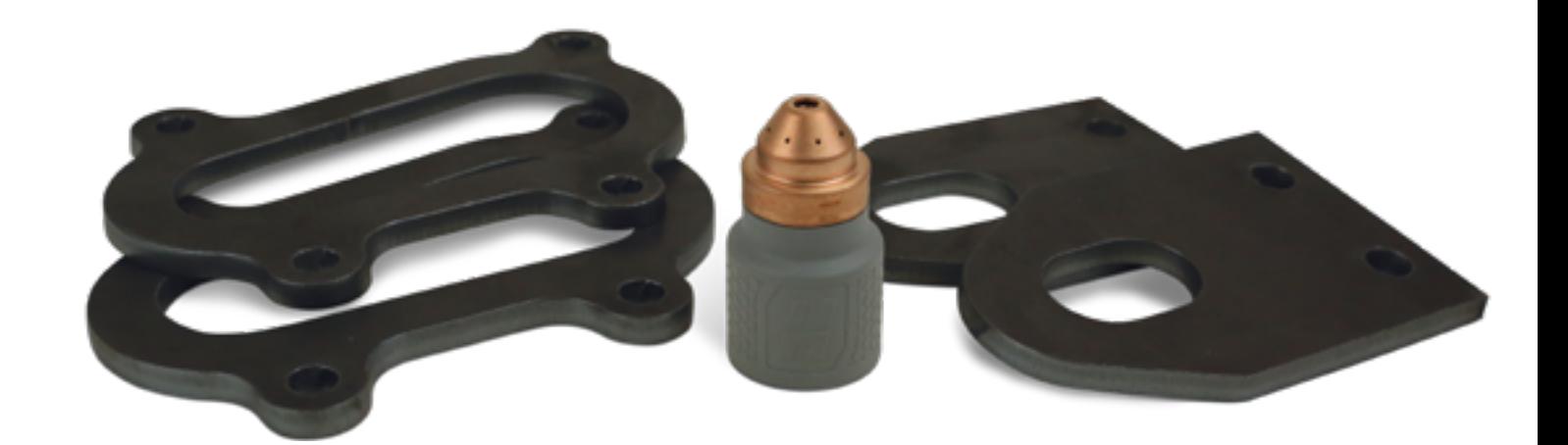

## Den Schnitt planen

• Durch die wirbelnde Bewegung des Plasmagases hat eine Seite des Schnitts immer einen größeren Fasenwinkel. Der beste Teil des Schnitts (die "gute" Seite) befindet sich immer rechts, wenn der Brenner sich vom Bediener weg bewegt. Bedenken Sie dies, wenn Sie den Schnitt des Teils vorbereiten.

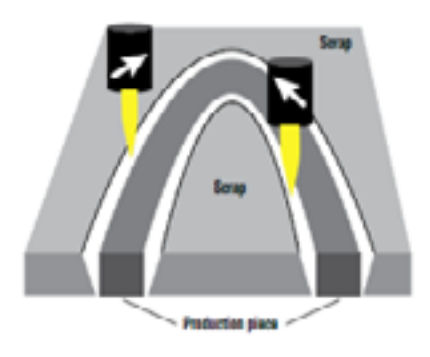

#### Statusbildschirm oder CNC auf Fehler überprüfen

• Was Sie auf dem Statusbildschirm sehen, hängt von dem installierten Einsatz und den verwendeten Powermax SYNC®- Funktionen ab. Eine vollständige Liste der Fehlercodes und deren Behebung finden Sie in der Betriebsanleitung.

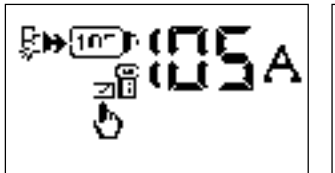

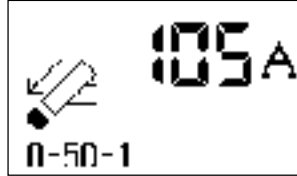

# Regelmäßige Wartungsarbeiten am Tisch durchführen

• Instabilität beim Antriebssystem und bei der Schienenbewegung beeinträchtigt die Stabilität der Brennerbewegung, was unregelmäßige Schnittmuster zur Folge hat. Führen Sie die erforderlichen Reparatur- und Wartungsarbeiten am Antriebssystem und den Schienen unbedingt regelmäßig durch.

# Ausreichende Versorgung mit sauberer, trockener Luft gewährleisten

- Prüfen und ersetzen Sie das Luftfilterelement regelmäßig.
- Zusätzlich zum eingebauten Luftfilter wird ein dreistufiges Koaleszenzfiltersystem empfohlen.
- Fügen Sie in feuchten Umgebungen einen Lufttrockner hinzu. Die Gasversorgungsleitung sauber und trocken zu halten, ist der einfachste Weg, die Schnittqualität und die Standzeit der Verschleißteile zu verbessern.
- Für optimale Geräteleistung müssen Sie sicherstellen, dass der Eingangsgasdruck während des Gasdurchflusses im Bereich zwischen 7,6 und 8,3 bar bleibt.

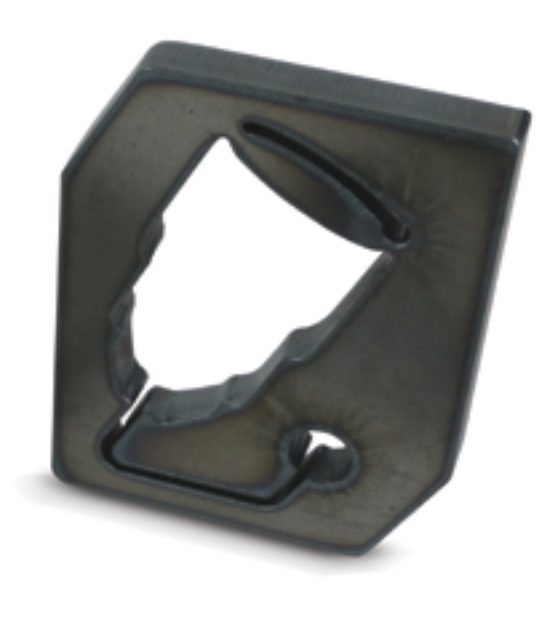

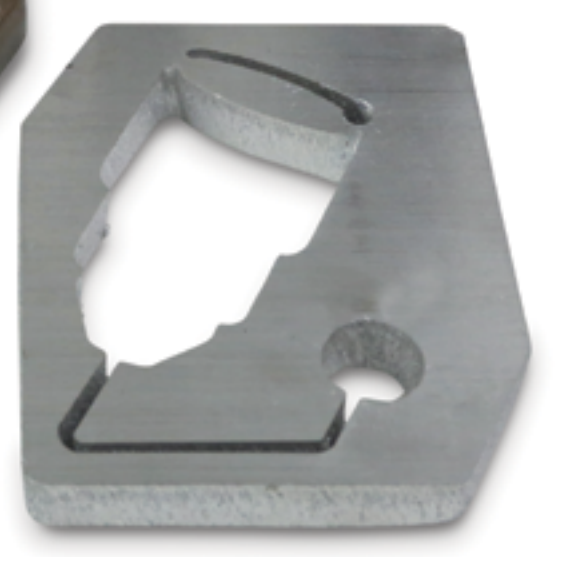

## Fragen, die bei der Fehlersuche zu stellen sind

- Ist das mechanisierte Schneidgerät ordnungsgemäß geerdet?
- Sind die Kabel in Form einer Acht verlegt und aufgewickelt (falls erforderlich), um EMI-Störungen zu vermeiden?
- Falls Sie eine Brennerhöhensteuerung verwenden: Ist der ohmsche Kontaktring korrekt auf dem Einsatz angebracht?
- Hat das Werkstückkabel einen guten Metallkontakt?
- Funktionieren die Gasversorgungs- und Filtersysteme ordnungsgemäß?
- Überprüfen Sie Ihre CNC-Einstellungen anhand der Spezifikationen der Schneidtabelle, die mit Ihrem System geliefert wurde. Die Standardeinstellungen sind nur ein Ausgangspunkt, aber Ihre Einstellungen sollten dem ungefähr entsprechen.
- Ist der Hypertherm-Einsatz abgenutzt oder beschädigt? Prüfen Sie, ob der Mittelteil rund ist, und entfernen Sie eventuelle Ablagerungen.
- Werden auf dem Statusbildschirm irgendwelche Fehlercodes oder Symbole angezeigt? Siehe dazu Operator Manual (Betriebsanleitung).
- Wird der Lichtbogen nicht übertragen, ist vermutlich der Abstand zwischen Brenner und Werkstück zu groß?

## Überprüfung häufiger Probleme mit der Schnittqualität

Bartbildung durch langsame Schnittgeschwindigkeiten vermeiden:

- Schnittgeschwindigkeit in Intervallen von 125 mm/min erhöhen.
- Abstand in Intervallen von 1/16 Zoll oder 5 Volt erhöhen.
- Stromstärke in Intervallen von 10 A verringern.
- Wird die Schnittqualität durch keine dieser Maßnahmen verbessert, dann verwenden Sie versuchsweise eine kleinere Düsengröße (Einsatz mit niedriger Amperezahl).

Bartbildung bei hoher Geschwindigkeit vermeiden:

- Prüfen, ob die Einsatzöffnung rund ist.
- Die Schnittgeschwindigkeit in Intervallen von 125 mm/min verringern.
- Abstand in Intervallen von 1/16 Zoll oder 5 Volt verringern.
- Stromstärke erhöhen (aber nicht über 95 % des für den Einsatz zugelassenen Werts).

#### [Weitere Informationen finden Sie unter:](https://www.hypertherm.com/) www.hypertherm.com

Hypertherm, Powermax SYNC, und FineCut, sind Schutzmarken von Hypertherm, Inc., die in den Vereinigten Staaten und/oder anderen Ländern registriert sein können. Alle weiteren Marken sind Marken der jeweiligen Eigentümer.

Weitere Informationen zu den Nummern und Arten der von Hypertherm Associates gehaltenen Patente finden Sie unter www.hypertherm.com/patents.

© 10/2022 Hypertherm, Inc. Revision 2 898110DE Deutsch/German

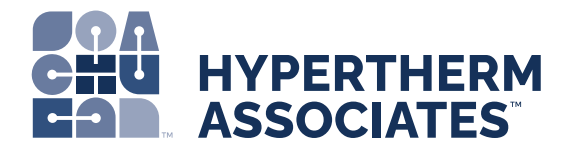

1. Schnittgeschwindigkeit korrekt

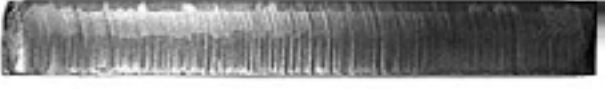

2. Schnittgeschwindigkeit zu hoch

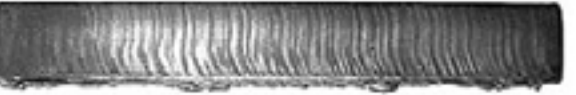

3. Schnittgeschwindigkeit zu niedrig

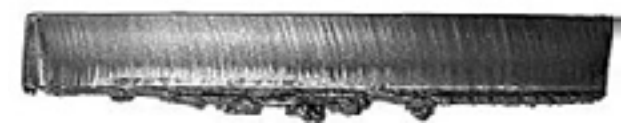

#### Breite der Schnittfuge

Die Schnittfuge ist der Raum, der verbleibt, wenn der Plasmalichtbogen das Metall durchschneidet. Ein verengter Plasmalichtbogen erzeugt eine schmalere Schnittfuge. Ein breiterer Lichtbogen erzeugt eine breitere Schnittfuge.

- Eine zu breite Schnittfuge kann durch einen abgenutzten Einsatz, einen hohen Brennerabstand (Lichtbogen-Spannung), eine zu hohe Stromstärke, unzureichenden Gasdurchfluss oder zu niedrige Schneidgeschwindigkeit verursacht werden.
- Umgekehrt kann eine zu schmale Schnittfuge durch einen kleinen Brennerabstand (Lichtbogen-Spannung), eine zu niedrige Stromstärke, einen zu hohen Gasdurchfluss oder hohe Schneidgeschwindigkeiten verursacht werden.

In den Powermax SYNC® -Schneidtabellen wird eine ungefähre Schnittfugenbreite für jede Stromstärke und Materialstärke bei optimalen Qualitätseinstellungen als Richtlinie angegeben.

#### Fasenwinkel

Ein Schnitt mit einer 0°-Fase ist ein gerader Schnitt, der senkrecht zur Materialfläche erfolgt. Die meisten Plasmabrenner verwenden einen im Uhrzeigersinn wirbelnden Plasmagasstrahl, der einen geraderen Schnitt rechts von der Fuge produziert, wenn der Brenner in der Vorwärtsbewegung schneidet.

- Ein positiver Fasenwinkel bedeutet, dass der obere Teil des Schnitts kleiner ist als der untere Teil. Ein übermäßig positiver Fasenwinkel kann durch einen abgenutzten Einsatz, einen hohen Brennerabstand (Lichtbogen-Spannung), eine zu niedrige Stromstärke oder zu hohe Schneidgeschwindigkeit verursacht werden.
- Ein negativer Fasenwinkel, bei dem die Unterseite des Werkstücks kleiner ist als die Oberseite, kann durch einen zu kleinen Brennerabstand (Lichtbogen-Spannung), eine zu hohe Stromstärke oder zu niedrige Schneidgeschwindigkeit verursacht werden.
- Eine unregelmäßige Fase deutet in der Regel darauf hin, dass der Brenner nicht im rechten Winkel steht oder der Einsatz bald das Ende seiner Standzeit erreicht hat.

Als Mitarbeiter, die 100 % des Unternehmens besitzen, konzentrieren wir uns stets darauf, unseren Kunden ausgezeichnete Erfahrungen zu bieten. www.hyperthermassociates.com/ownership

Ökologische Verantwortung ist einer der zentralen Werte bei Hypertherm Associates. www.hyperthermassociates.com/environment

Zu 100 % in Mitarbeiterbesitz

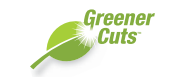

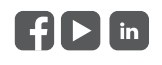